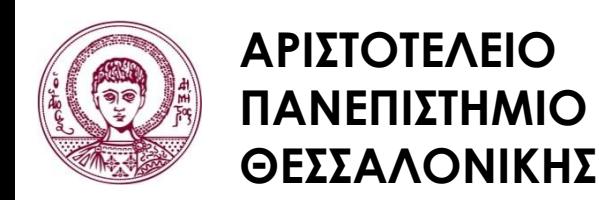

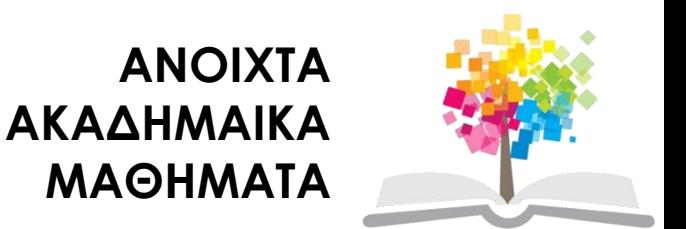

## **Ηλεκτρονικά ΜΜΕ**

#### **Ενότητα 11:** Τηλεοπτικός Φωτισμός

### Καλλίρης Γεώργιος, Αναπληρωτής Καθηγητής Τμήμα Δημοσιογραφίας και ΜΜΕ

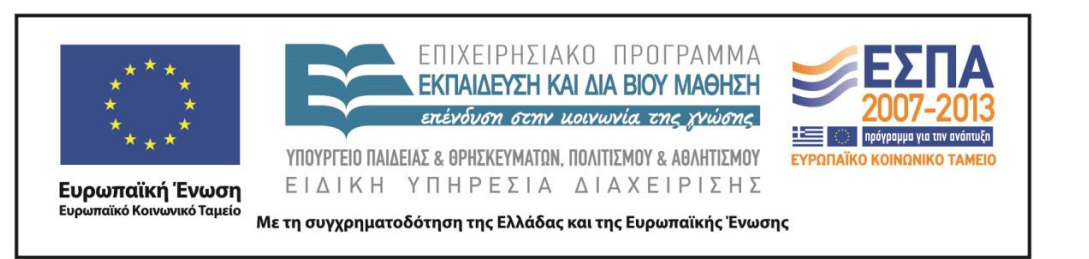

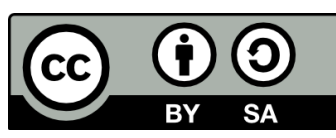

# **Άδειες Χρήσης**

- Το παρόν εκπαιδευτικό υλικό υπόκειται σε άδειες χρήσης Creative Commons.
- Για εκπαιδευτικό υλικό, όπως εικόνες, που υπόκειται σε άλλου τύπου άδειας χρήσης, η άδεια χρήσης αναφέρεται ρητώς.

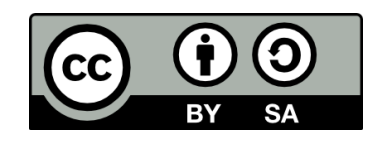

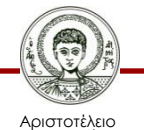

Πανεπιστήμιο Θεσσαλονίκης

# **Χρηματοδότηση**

- Το παρόν εκπαιδευτικό υλικό έχει αναπτυχθεί στα πλαίσια του εκπαιδευτικού έργου του διδάσκοντα.
- Το έργο «Ανοικτά Ακαδημαϊκά Μαθήματα στο Αριστοτέλειο Πανεπιστήμιο Θεσσαλονίκης» έχει χρηματοδοτήσει μόνο τη αναδιαμόρφωση του εκπαιδευτικού υλικού.
- Το έργο υλοποιείται στο πλαίσιο του Επιχειρησιακού Προγράμματος «Εκπαίδευση και Δια Βίου Μάθηση» και συγχρηματοδοτείται από την Ευρωπαϊκή Ένωση (Ευρωπαϊκό Κοινωνικό Ταμείο) και από εθνικούς πόρους.

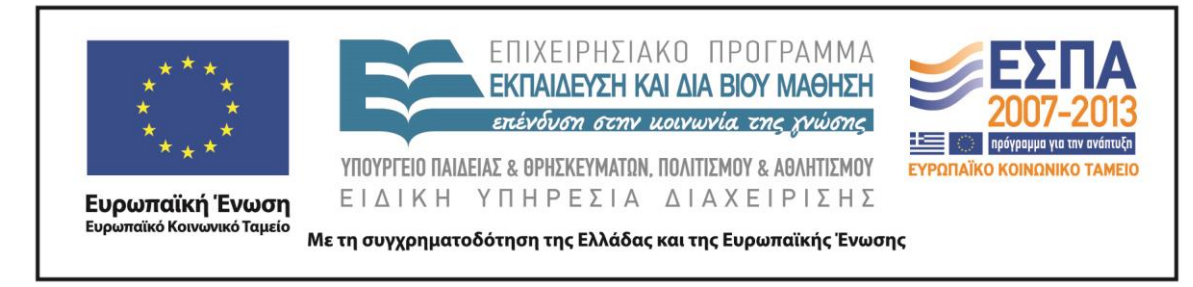

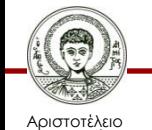

Πανεπιστήμιο Θεσσαλονίκης Ηλεκτρονικά ΜΜΕ

Τμήμα Δημοσιογραφίας & ΜΜΕ

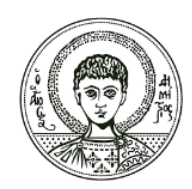

**ΑΡΙΣΤΟΤΕΛΕΙΟ ΠΑΝΕΠΙΣΤΗΜΙΟ ΘΕΣΣΑΛΟΝΙΚΗΣ**

## **Τηλεοπτικός Φωτισμός**

## **ΤΟ ΦΩΣ**

- Ο φωτισμός μπορεί να υπογραμμίσει σημαντικές λεπτομέρειες ή να τις κρύψει
- Μπορεί να κολακέψει ένα αντικείμενο, τονίζοντας κάποια θετικά χαρακτηριστικά ή να υποβαθμίσει τα λιγότερο ελκυστικά
- Η τηλεόραση ως μέσο βασίζεται στο φως χωρίς φως δεν θα υπήρχε κανένα βίντεο
- Βασικά χαρακτηριστικά του φωτός
	- Συνοχή (ή ποιότητα)
	- Θερμοκρασία χρώματος
	- Ένταση

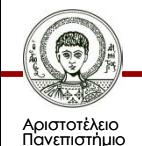

Θεσσαλονίκης

## **Ορισμός συνοχής**

• σκληρότητα ή μαλακότητα του φωτός

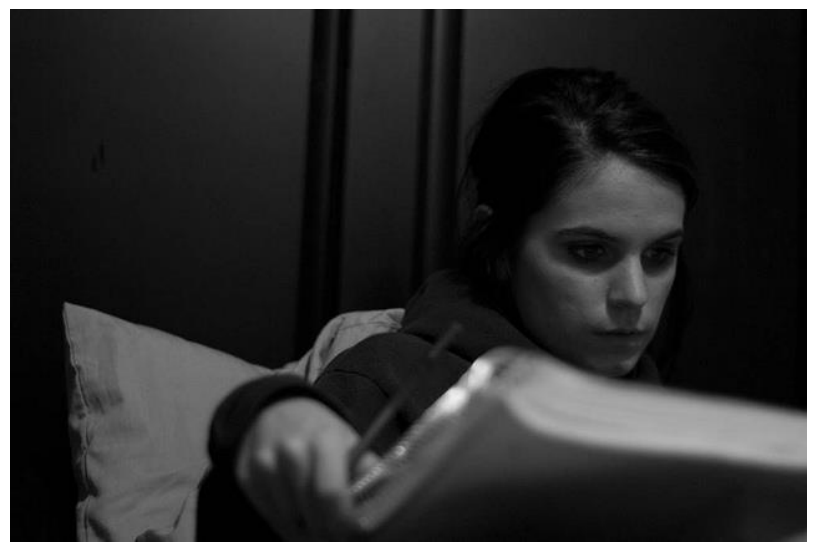

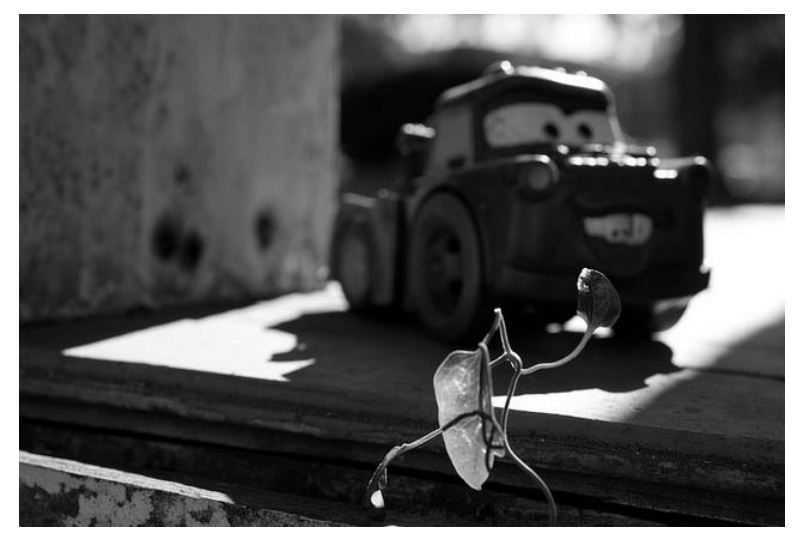

Εικόνα 1 Εικόνα 2

• Η πρώτη τραβήχτηκε με μαλακό φωτισμό ενώ η δεύτερη με σκληρό

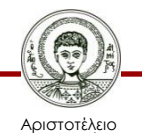

Πανεπιστήμιο Θεσσαλονίκης

# **Σκληρό φως**

- Προέρχεται από μια σημειακή φωτεινή πηγή
- Αυτό δίνει μια αιχμηρή και καθαρή σκιά

- Υπάρχουν διάφορα εξαρτήματα που δημιουργούν σκληρό φωτισμό:
	- beam-spot projector
	- ελλειψοειδή spot light

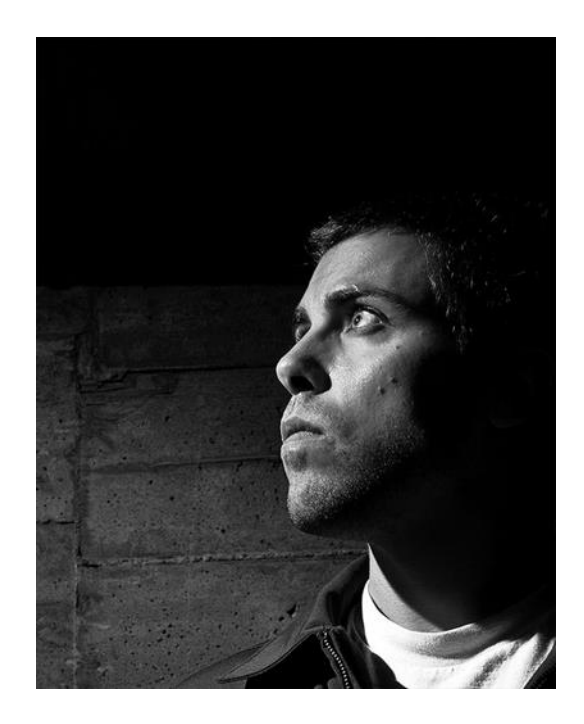

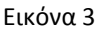

# **Μαλακό φως 1/2**

- Τείνει να κρύψει τις ατέλειες και τις λεπτομέρειες της επιφάνειας
- 1. Δεν υπάρχει δυνατότητα να διαβαστούν τα γράμματα
- 2. Η σκιά του λουλουδιού έχει εξαφανιστεί (Παράδειγμα <u>[εδώ](http://www.cybercollege.com/pix/stone2.jpg))</u>

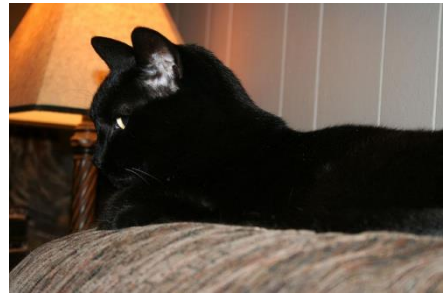

Tο λεγόμενο, spun-glass [εδώ](http://www.cybercollege.com/pix/diffuse.gif)

Εικόνα 4

• Μαλακές πηγές φωτός που χρησιμοποιούνται στην παραγωγή

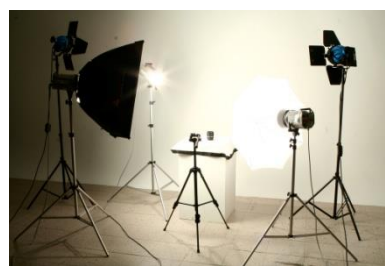

*Διάχυτοι προβολείς*

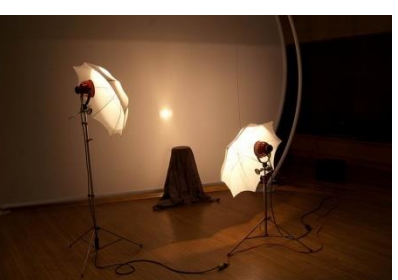

*Διάχυτοι προβολείς*

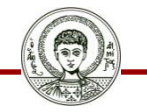

Αριστοτέλειο Πανεπιστήμιο Θεσσαλονίκης Εικόνα 5 Εικόνα 6

Ηλεκτρονικά ΜΜΕ

Τμήμα Δημοσιογραφίας & ΜΜΕ

## **Μαλακό φως 2/2**

**Το μαλακό φως κρύβει τις ατέλειες όταν έχουμε ένα φυσικό πρόσωπο**

- **κρύβει τις ρυτίδες**
- **πιο γοητευτικό, κολακευτικό αποτέλεσμα**

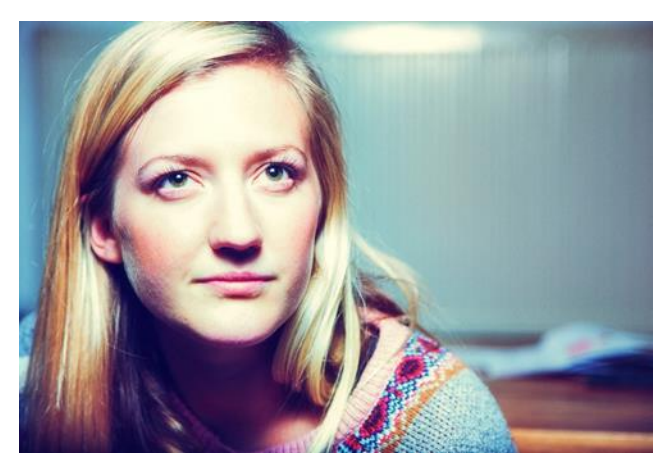

Εικόνα 7

#### **Εξαιρετικά μαλακός φωτισμός**

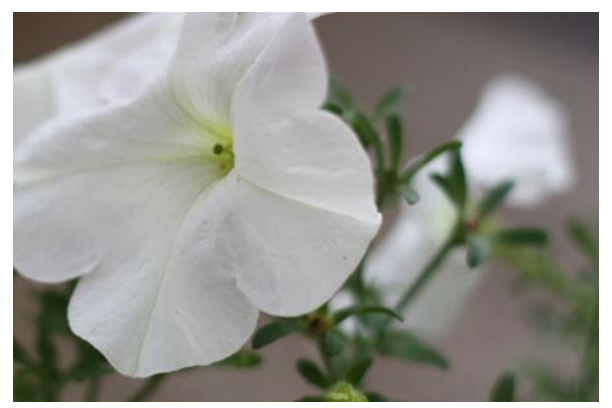

Εικόνα 8

Περισσότερα παραδείγματα σκληρού, μαλακού και εξαιρετικά μαλακού φωτός [εδώ](http://www.cybercollege.com/tvp027.htm)

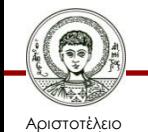

Πανεπιστήμιο Θεσσαλονίκης

# **Θερμοκρασία χρώματος**

Έχουμε δυο τυποποιημένα πρότυπα χρωμάτων

- 3200 Kelvin για τις λάμπες πυρακτώσεως (Incandescent)
- 5500 Kelvin που για το μέσο φως του ήλιου

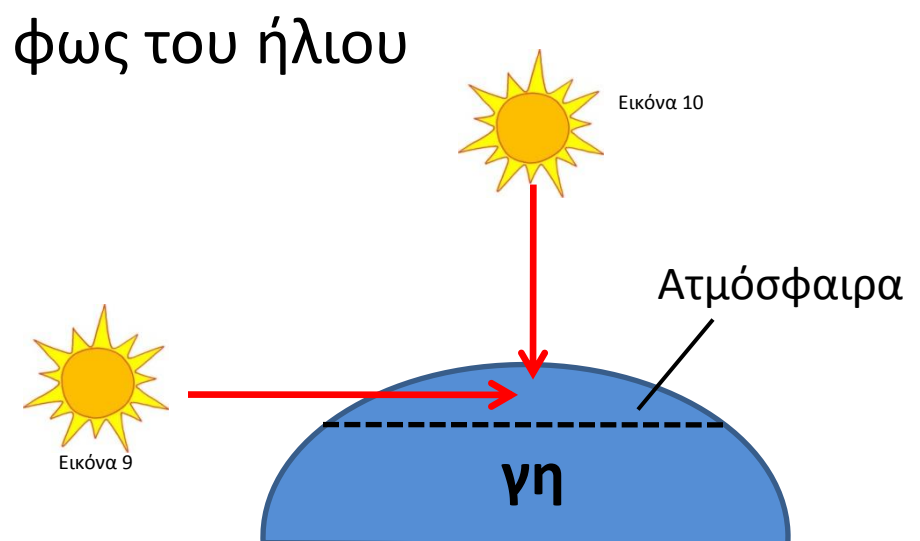

#### Το χρώμα του φωτός του ήλιου μπορεί να ποικίλει ανάλογα με το χρόνο της ημέρας

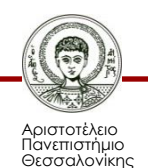

### **Κατανομή ακτινοβολίας για πηγές φωτός**

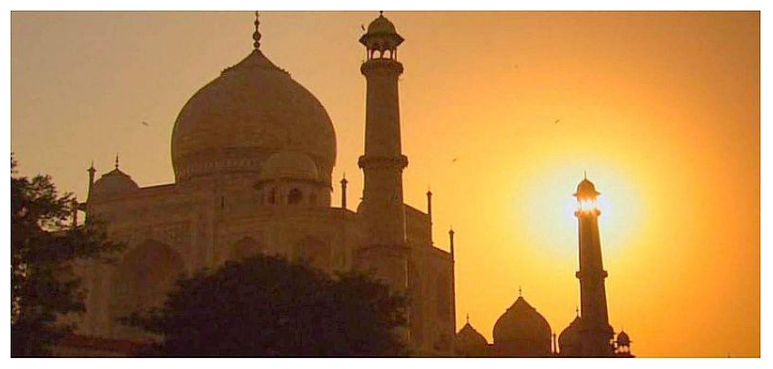

Εικόνα 11

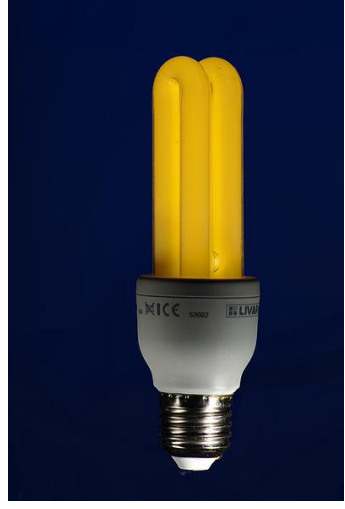

Εικόνα 12

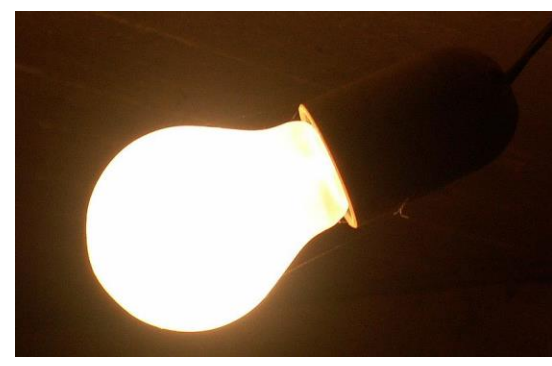

Εικόνα 13

#### Δες και την εικόνα [εδώ](http://www.cybercollege.com/pix/spectm3.gif)

#### *ΣΗΜΕΡΑ Color balanced fluorescent*

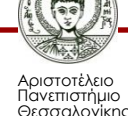

## **ΕΝΤΑΣΗ ΦΩΤΟΣ**

### Η ένταση του φωτός μετριέται σε Foot-candles (cantela) ή Lux

#### 1 foot candle =  $10,74$  lux

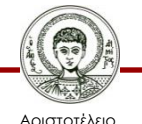

Πανεπιστήμιο Θεσσαλονίκης

# **Σημεία αναφοράς τιμών lux**

- Φως του ήλιου στην μέση της μέρας: από 32.000 έως 100.000 lux
- Τηλεοπτικά studio: 1.000 lux
- Ένα φωτεινό γραφείο: 400 lux
- Σεληνόφως περίπου: 1 lux
- Αστροφεγγιά περίπου: 0.00005 lux

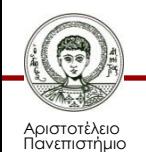

Θεσσαλονίκης

- Για την παραγωγή καλής ποιότητας video, στο μέσο διάφραγμα, χρειάζονταν 1.000 lux
- Με την εισαγωγή χρώματος απαιτήθηκε 3.000 lux φωτός
- Με τα σημερινά μέσα μπορεί να παραχθεί καλής ποιότητας video με λιγότερο από 10 lux

Λιγότερο φως - περιορισμός βάθους πεδίου- χρήση μεγάλων διαφραγμάτων

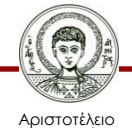

Πανεπιστήμιο Θεσσαλονίκης

## **Φωτόμετρα**

Χρησιμοποιούνται για την μέτρηση της έντασης του φωτός

- Εξισορρόπηση φωτεινών και σκοτεινών περιοχών
- Οπτικός έλεγχος

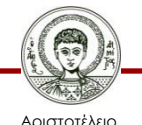

Πανεπιστήμιο Θεσσαλονίκης

## **Τύποι φωτόμετρων**

- Ανάκλασης
	- μετρούν το φως που ανακλάται από το κυρίως θέμα σε μια σκηνή
- Πρόσπτωσης
	- μετρούν το ποσό φωτός που πέφτει σε μια σκηνή

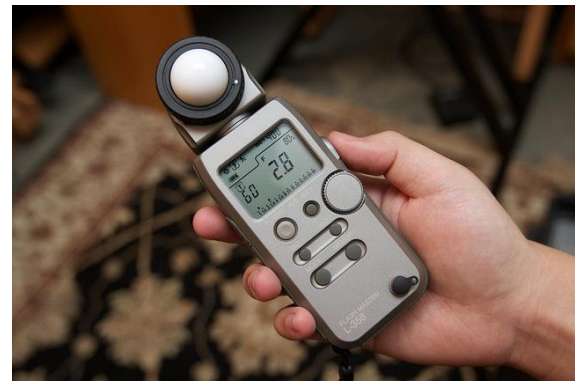

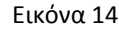

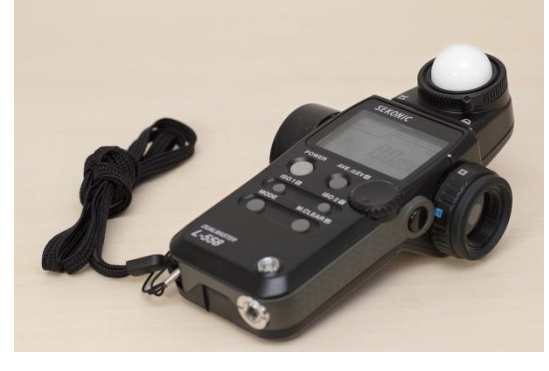

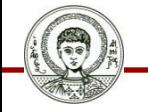

Αριστοτέλειο Πανεπιστήμιο Θεσσαλονίκης Εικόνα 15

## **Μετρητές θερμοκρασίας χρώματος**

• Παρέχουν ανάγνωση της θερμοκρασίας χρώματος του φωτός

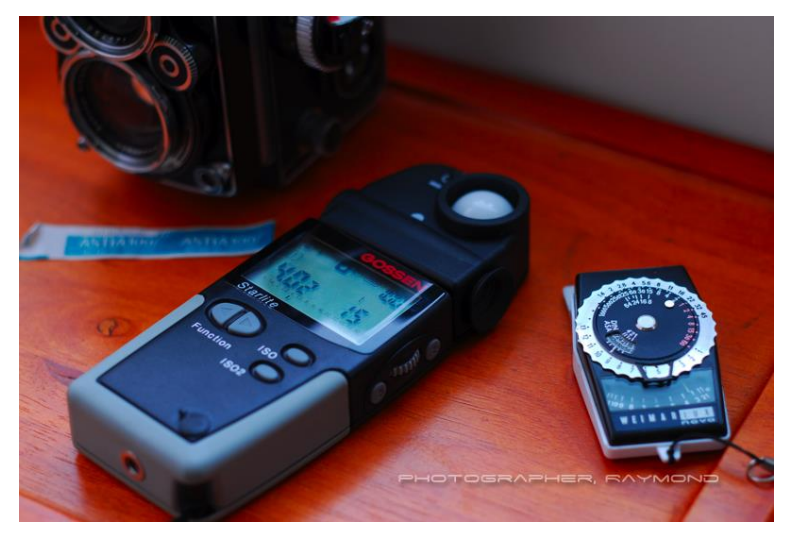

Εικόνα 16

Δες εικόνα κι <u>[εδώ](http://65.181.155.75/images/Color-Meter-HCT-99.jpg)</u>

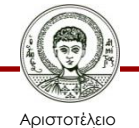

Πανεπιστήμιο Θεσσαλονίκης

# **Έλεγχος της έντασης του φωτός**

• Με αλλαγή της απόστασης

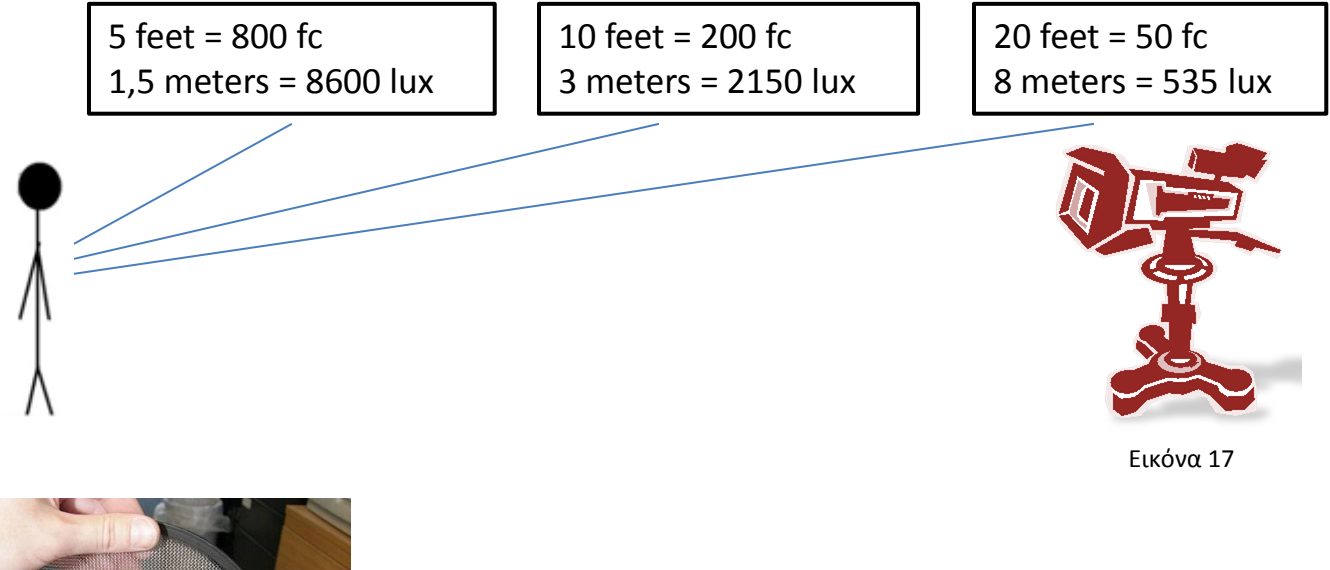

• scrim

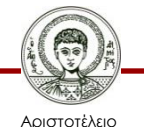

Πανεπιστήμιο Θεσσαλονίκης

Εικόνα 18

- Συγκέντρωση φώτων
- Αυξομειωτές έντασης (dimmers)
	- Μείωση της φωτεινότητας με μείωση της τάσης στους λαμπτήρες

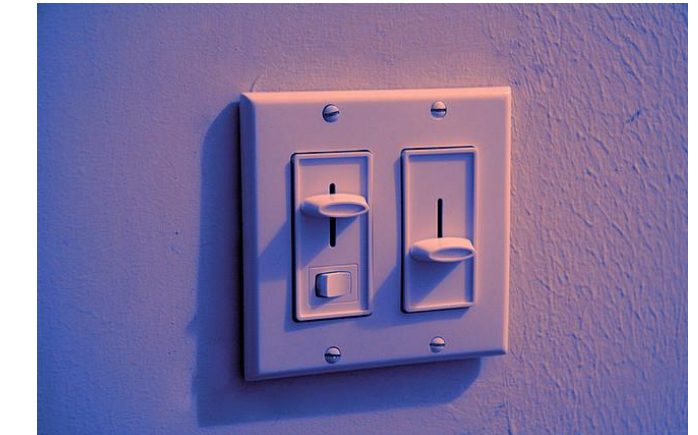

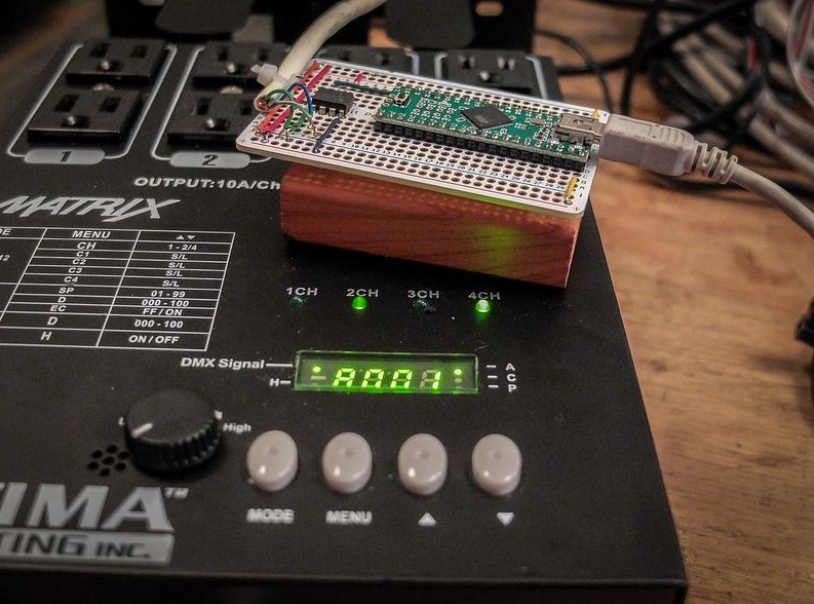

Εικόνα 19 Εικόνα 20

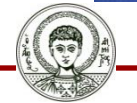

Αριστοτέλειο Πανεπιστήμιο Θεσσαλονίκης

## **Typical lighting set up**

#### **Φωτισμός τριών σημείων (three point lighting)**

- Key light (κύριο)
- Fill light (γεμίσματος)
- Back light (πίσω)
- Background light (φόντου)

#### **Ο συνδυασμός των τεσσάρων αυτών φώτων**

- στη σωστή θέση
- ακριβώς στη σωστή ένταση (intensity)
- με τη σωστή ποιότητα (quality/coherence)

#### Δημιουργούν ένα **άρτιο** αποτέλεσμα

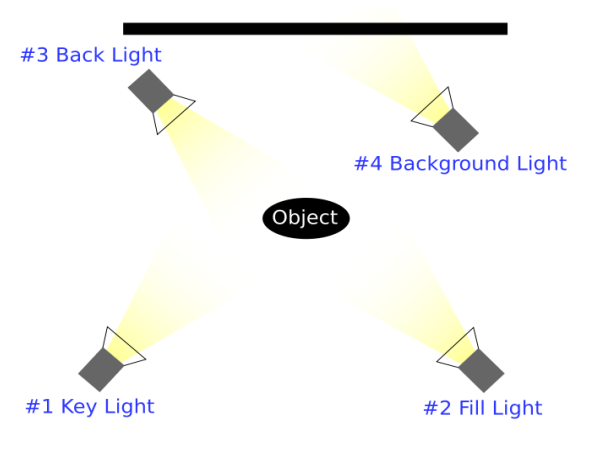

Εικόνα 21

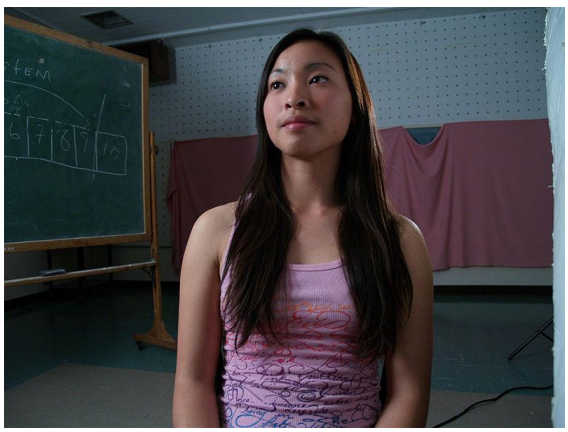

Εικόνα 22

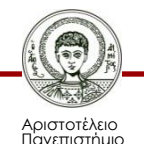

Θεσσαλονίκης

## **The key light**

- Το key light υπερτονίζει τη φόρμα, τις διαστάσεις και τη λεπτομέρεια της επιφάνειας των αντικειμένων.
- Στο σύστημα τριών σημείων φωτισμού το key light τοποθετείται σε γωνία από 30- 45 μοίρες δεξιά ή αριστερά της κάμερας.

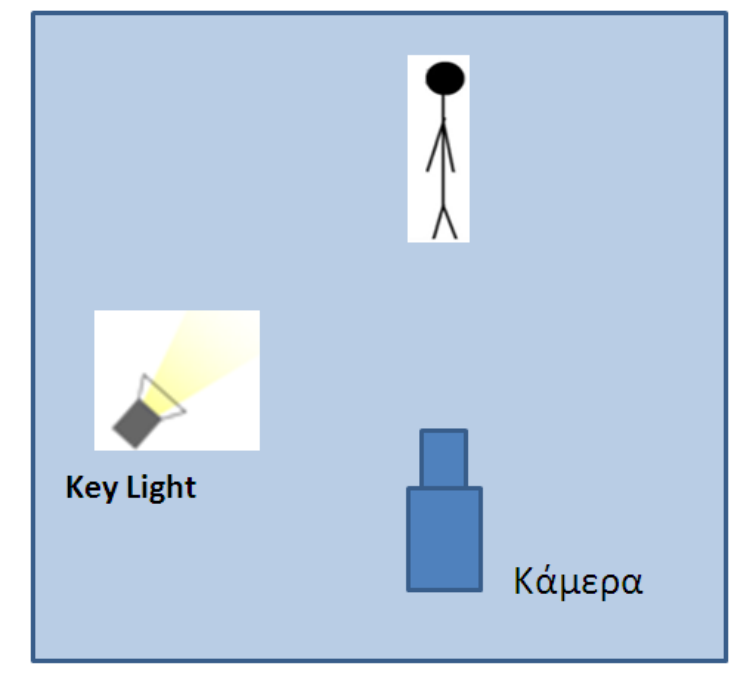

Εικόνα 23

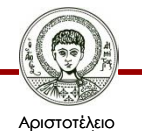

Πανεπιστήμιο Θεσσαλονίκης

### **Κριτήρια επιλογής τοποθέτησης του key light (αριστερά ή δεξιά της κάμερας)**

- Η καλύτερη πλευρά του προσώπου
	- τοποθετούμε το key light στην καλή πλευρά.
- Follow source αν υπάρχει εμφανής πηγή φωτός
	- π.χ. ένα παράθυρο ή ένα επιτραπέζιο φωτιστικό, τοποθετούμε το key light και πάλι αντίστοιχα.
- Consistency (εναρμόνιση συνέπεια)
	- αν έχουμε δύο πρόσωπα που κάθονται δίπλα το ένα στο άλλο φροντίζουμε να τα φωτίζουμε και τα δύο από την ίδια πλευρά.
- Πρακτικότητα
	- αν υπάρχει κάποιο εμπόδιο από τη μία πλευρά του προσώπου, όπως για παράδειγμα ένας τοίχος τότε τοποθετούμε το key light από την αντίθετη πλευρά.

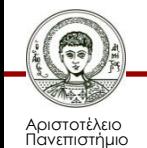

Θεσσαλονίκης

## **Η τοποθέτηση του key light ως προς τον κατακόρυφο άξονα**

- Η γωνία του key light ως προς τον νοητό κατακόρυφο άξονα συνίσταται και πάλι στις 45 μοίρες
- Αν για λόγους χωρητικότητας επιλέξουμε γωνία μικρότερη των 30 μοιρών μπορεί να προκύψουν τρία προβλήματα:
	- Θυσιάζεται η ψευδαίσθηση του βάθους
	- Υπάρχει το ρίσκο να φαίνεται η σκιά του key light στο φόντο
	- Ο παρουσιαστής αναγκάζεται κοιτώντας την κάμερα να κοιτάξει απευθείας και στο φως πράγμα που τον κάνει να μισοκλείνει τα μάτια και αν έχει κείμενο να διαβάσει να δυσκολεύεται περισσότερο

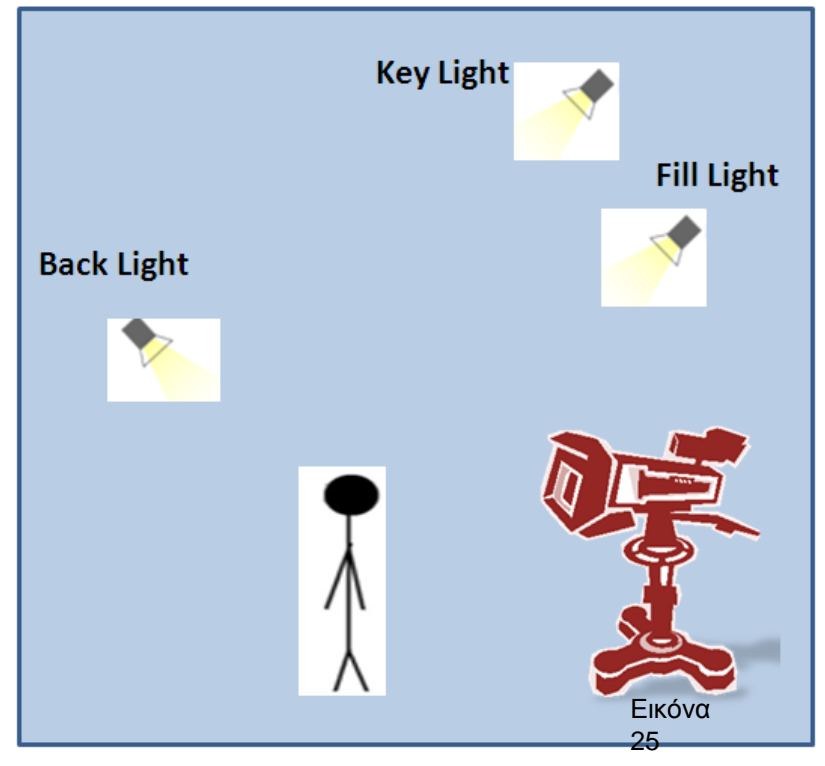

Εικόνα 24

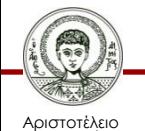

Πανεπιστήμιο Θεσσαλονίκης

## **Το ηλιακό φως στο ρόλο του key light**

- Φως μεσημεριού
	- Δημιουργεί έντονα κοντράστ, σκληρές σκιές και μεγάλη απώλεια σε λεπτομέρειες. Αυτό μπορεί να μην είναι θεμιτό ειδικά όταν έχουμε πορτρέτα όπου δημιουργούνται άγριες σκιές κάτω από τα μάτια.
- Είναι καλύτερα αν έχουμε το περιθώριο να επιλέξουμε το φως του πρωινού ή του δειλινού όπου το φως του ήλιου είναι στις 45 μοίρες.
- Όταν υπάρχουν αρκετά σύννεφα το αποτέλεσμα είναι πιο μαλακό.

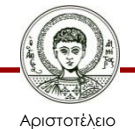

Πανεπιστήμιο Θεσσαλονίκης

### **The Fill light**

- Σκοπός του είναι να εξομαλύνει (να γεμίσει) τις ανεπιθύμητες σκιές που δημιουργούνται από τις οριζόντιες και κατακόρυφες γωνίες του key light.
- Το ιδανικό είναι να τοποθετείται σε γωνία 90 μοιρών από το key light.
- Ως προς τον κατακόρυφο άξονα τοποθετείται ακριβώς πάνω από την κάμερα δηλαδή λίγο πιο κάτω από το key light.

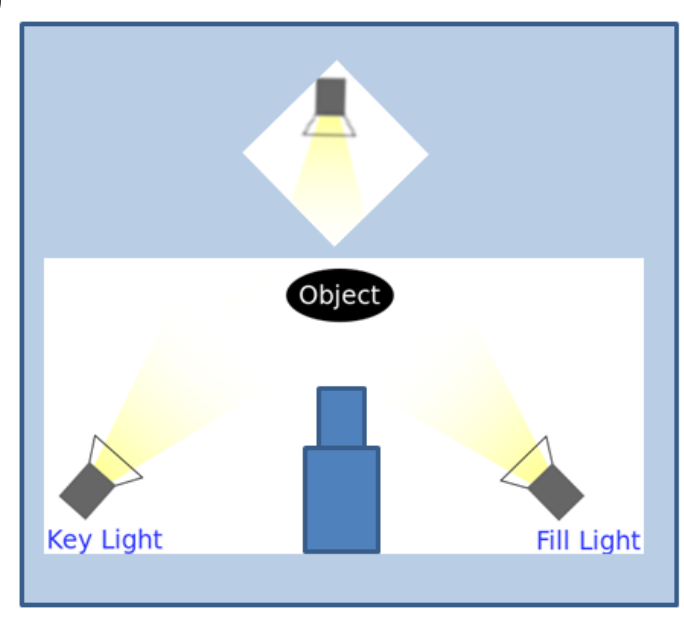

Εικόνα 25

Περισσότερα για το Fill, back και backgrounds lights που ακολουθούν [εδώ](http://www.cybercollege.com/tvp032.htm)

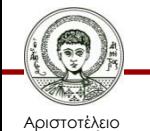

Πανεπιστήμιο Θεσσαλονίκης

### **The Fill light**

Σε εξωτερικά γυρίσματα μπορούμε να χρησιμοποιήσουμε diffuser (διαχυτές) αντί για το fill light.

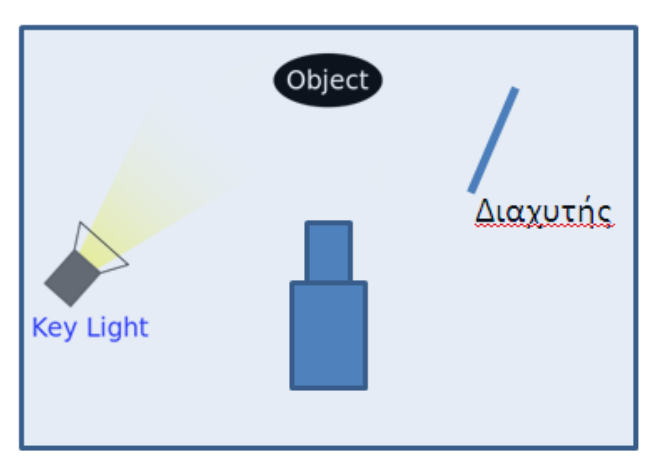

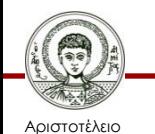

Πανεπιστήμιο Θεσσαλονίκης Εικόνα 26

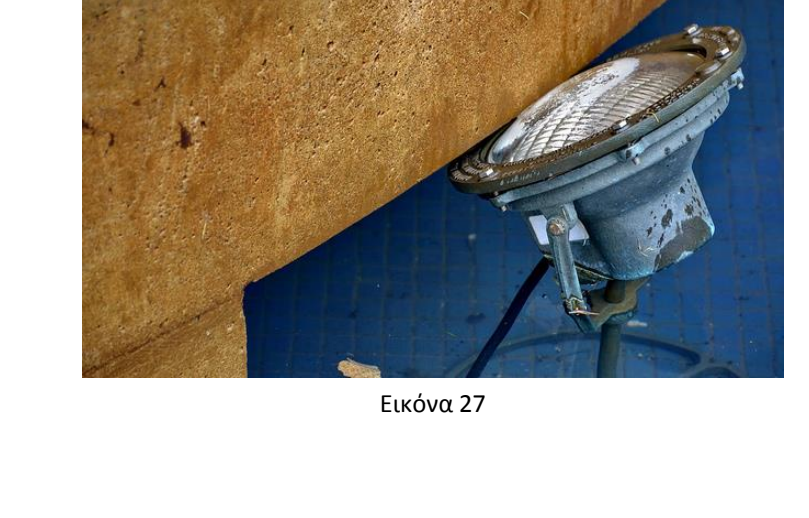

### **The Back light**

- Το Back light τοποθετείται ακριβώς πίσω από το αντικείμενο στην ευθεία της κάμερας και σκοπός του είναι να το ξεχωρίσει από το φόντο δημιουργώντας ένα «φωτοστέφανο» γύρω του
- Πολλές φορές λέγεται και hair light

*Το ύψος του συνήθως εξαρτάται από τις συνθήκες αλλά και πάλι μία γωνία 45 μοιρών είναι επιθυμητή*

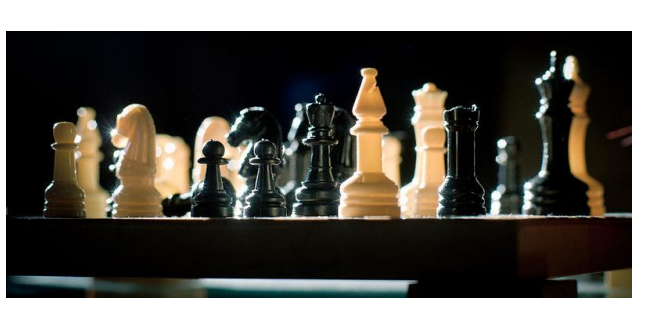

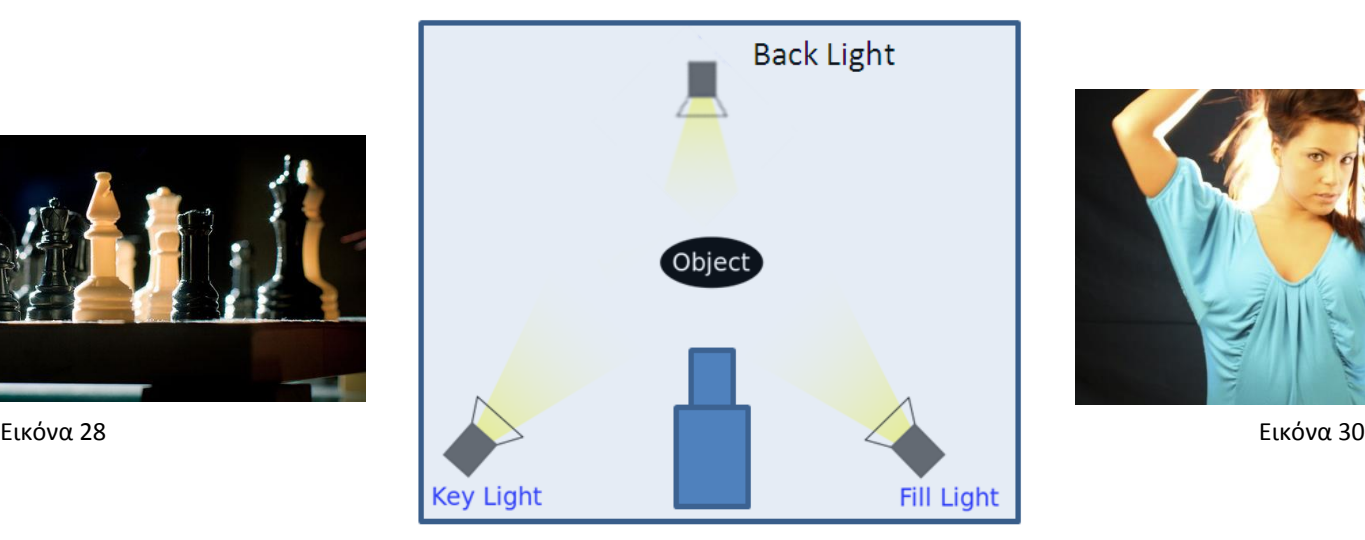

Εικόνα 29

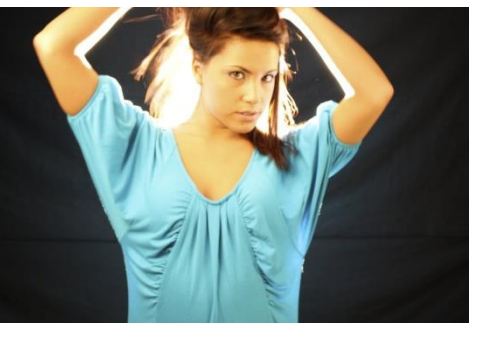

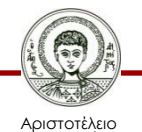

Πανεπιστήμιο Θεσσαλονίκης Ηλεκτρονικά ΜΜΕ

Τμήμα Δημοσιογραφίας & ΜΜΕ

## **The Background light**

- Τα Background lights χρησιμοποιούνται για να φωτίσουν την περιοχή του φόντου, να προσθέσουν βάθος και να διαχωρίσουν τα αντικείμενα από το φόντο
- Αν το φόντο έχει λεπτομέρεια τότε καλό θα ήταν το Background light να τοποθετηθεί στην ίδια πλευρά με το <mark>key light όπως στο σχέδιο δίπλα</mark>
- Στη φωτογραφία (<u>[εδώ](http://www.cybercollege.com/pix/bg2_lt.jpg))</u> βλέπουμε το εφέ που δημιουργείται από το Background και το back Light

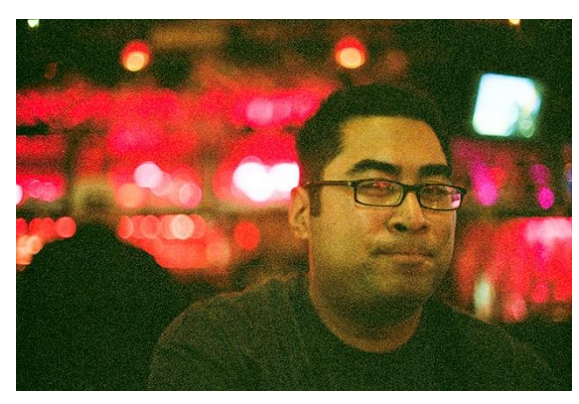

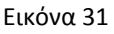

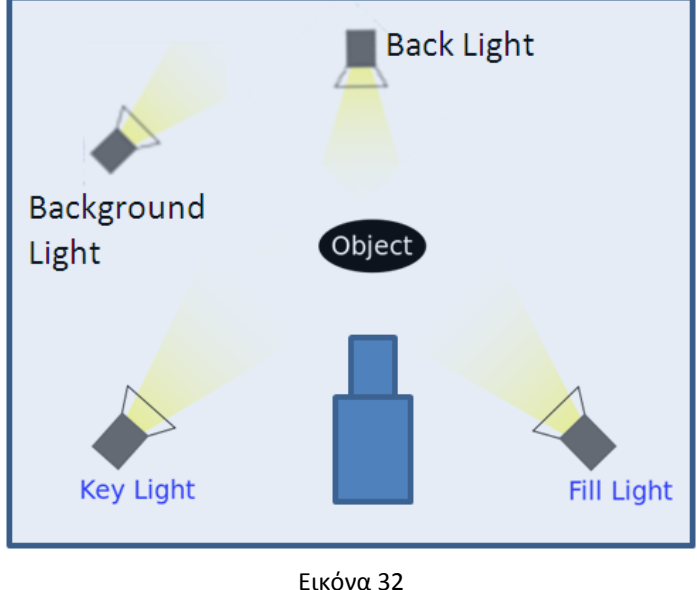

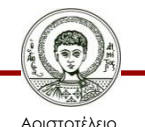

Πανεπιστήμιο Θεσσαλονίκης Ηλεκτρονικά ΜΜΕ

Τμήμα Δημοσιογραφίας & ΜΜΕ

# **Ένταση και αναλογίες φωτισμού**

- Περισσότερο φωτισμό έχουμε στο κυρίαρχο θέμα.
- Εκεί που υπάρχει λιγότερη ένταση φωτισμού είναι στο περιβάλλοντα χώρο.
- Ανάλογα με την περίπτωση που έχουμε, ακολουθούμε κάποιες αναλογίες φωτισμού που είναι οι εξής.
	- 1:1 επίπεδος φωτισμός
	- 2:1 για την τηλεόραση
	- 3:1 για ασπρόμαυρη φωτογραφία
	- 4:1 για δραματικά αποτελέσματα
	- 8:1 για έντονα contrast

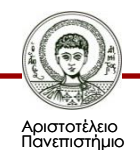

Θεσσαλονίκης

## **Ένταση του backlight**

- Το πίσω φως πρέπει να είναι ελαφρώς φωτεινότερο από το key
	- Αν υπάρχει φυσικό πρόσωπο, όπως φαίνεται στην φωτογραφία αυτό θα εξαρτηθεί από το χρώμα μαλλιών και τα ρούχα

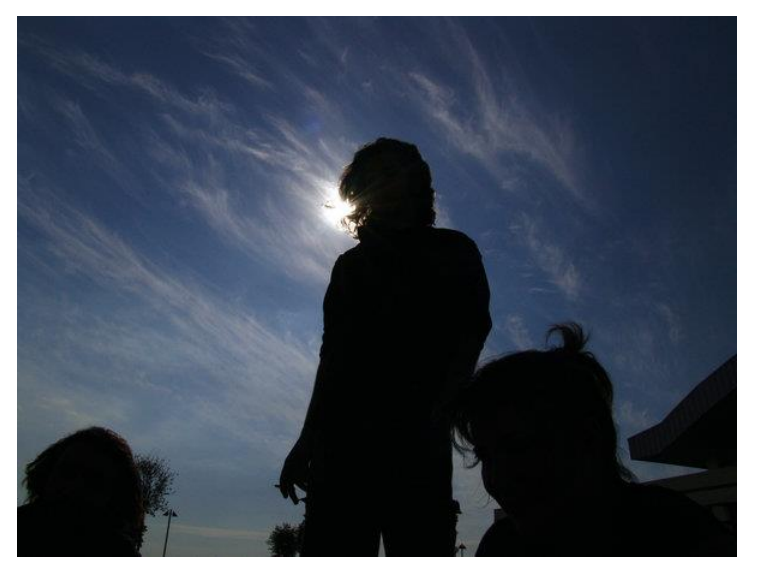

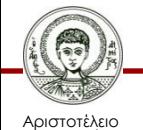

Πανεπιστήμιο Θεσσαλονίκης Εικόνα 33

## **Καταστάσεις ειδικού φωτισμού**

- Τα backlight παίζουν το ρόλο του key light ( $\epsilon\delta\omega$ )
- Ένα απαλό φως αντικαθιστά το key και fill light ([εδώ](http://www.cybercollege.com/pix/umb-key.gif))
- Χρησιμοποιώντας το φως του παραθύρου ως key light ([εδώ](http://www.cybercollege.com/pix/60min.gif))
- Για περισσότερα [εδώ](http://www.cybercollege.com/tvp034.htm)

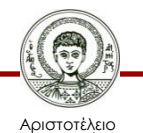

Πανεπιστήμιο Θεσσαλονίκης

## **Ανακλώμενο φως**

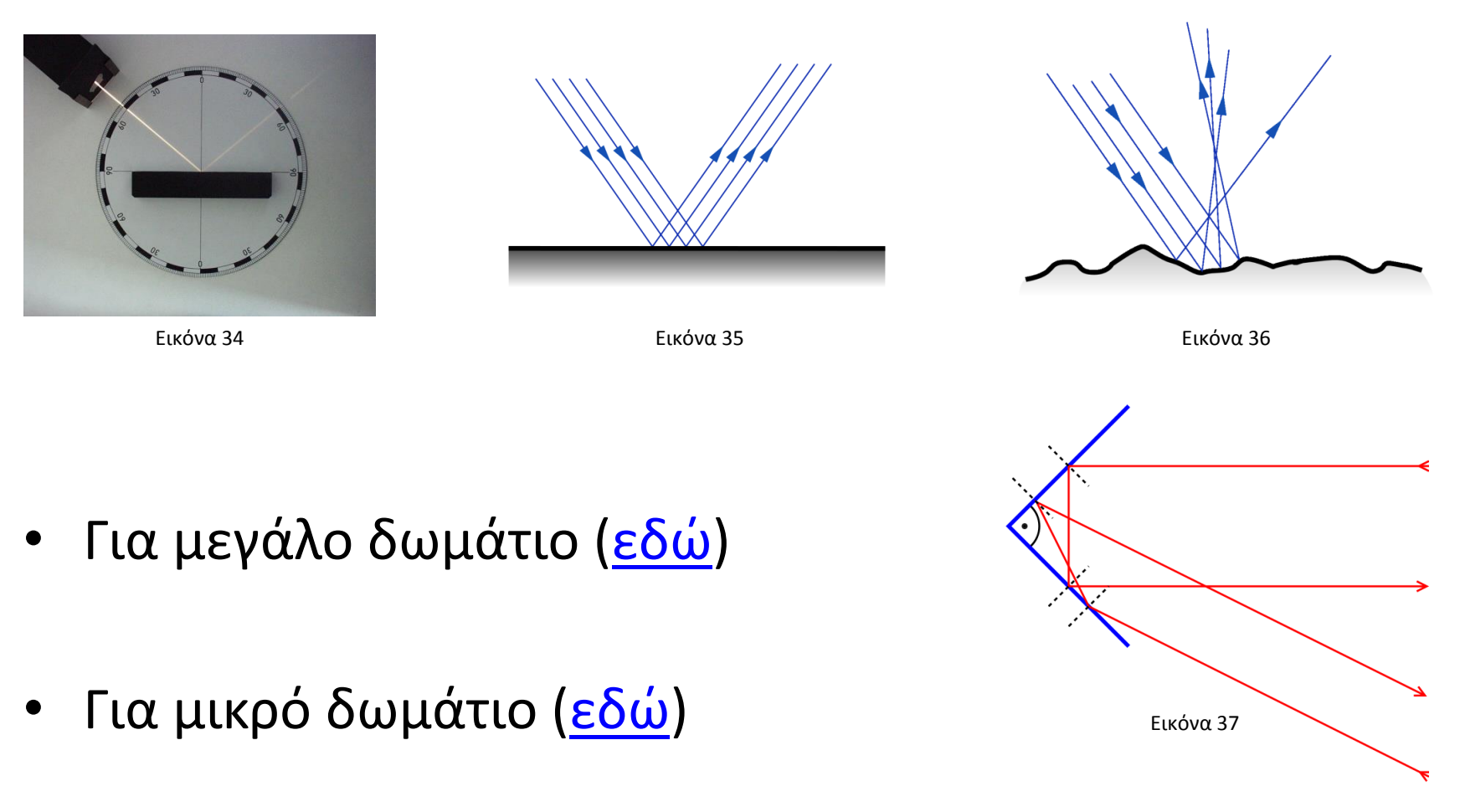

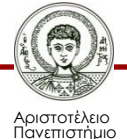

Θεσσαλονίκης

## **Τηλεοπτικό Στούντιο - Set ειδήσεων**

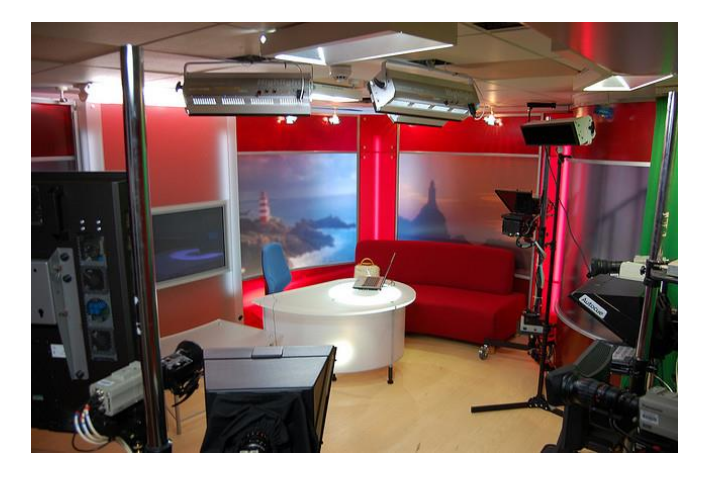

Εικόνα 38

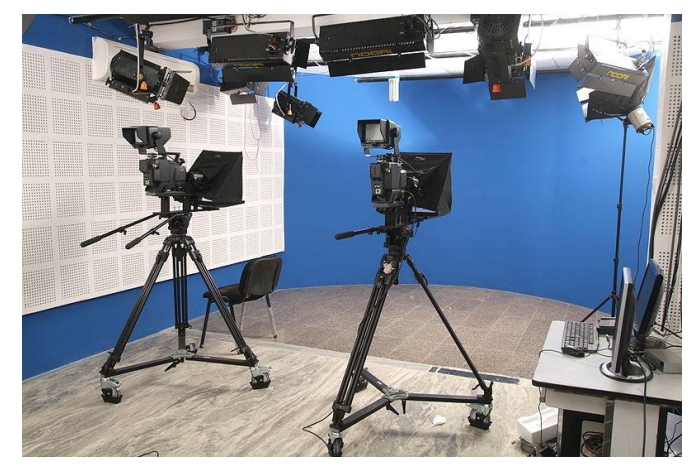

Εικόνα 39

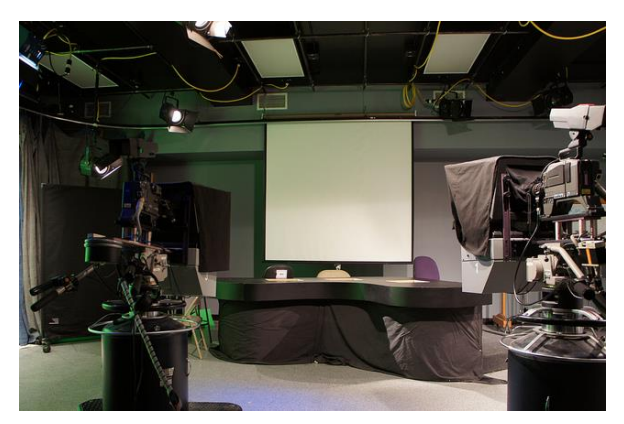

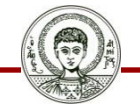

Αριστοτέλειο Πανεπιστήμιο Θεσσαλονίκης Εικόνα 40

Παράδειγμα set ειδήσεων (ειδήσεις, αθλητικά, καιρός) [εδώ](http://www.cybercollege.com/pix/tvp035-2.gif)

## **Εγκατάσταση πολύπλοκου φωτισμού**

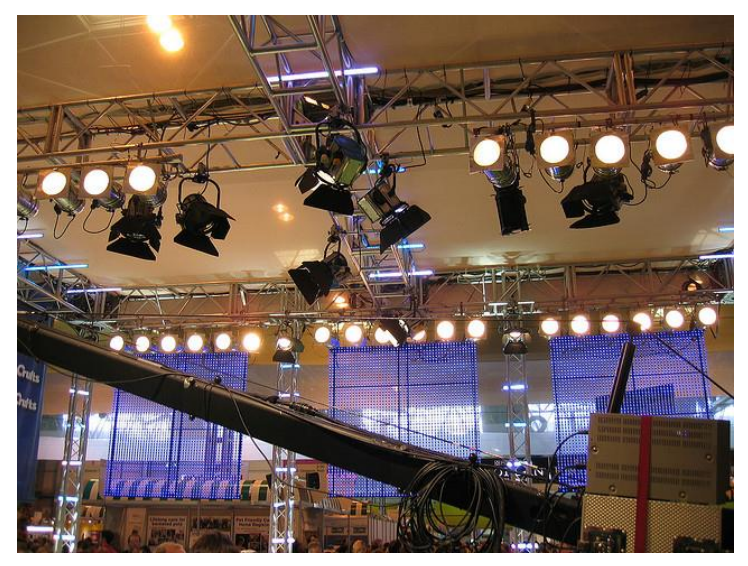

Εικόνα 41

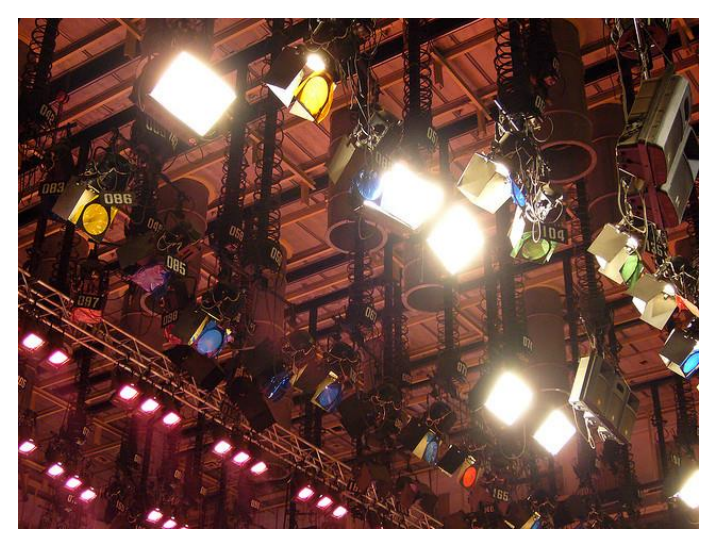

Εικόνα 42

Δείγμα εγκατάστασης πολύπλοκου

φωτισμού [εδώ](http://www.cybercollege.com/pix/big_set.gif)

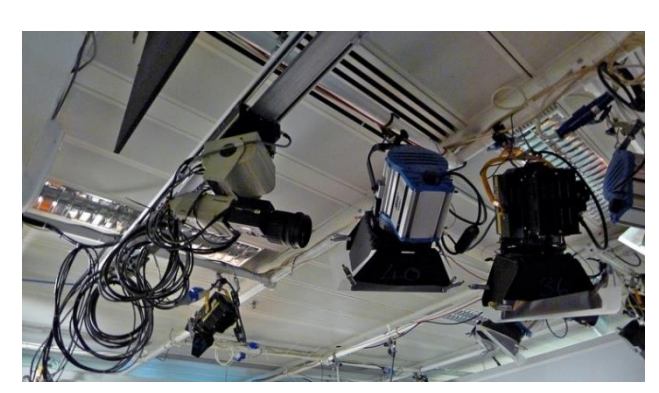

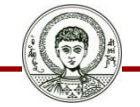

Αριστοτέλειο Πανεπιστήμιο Θεσσαλονίκης Εικόνα 43

## **Υπάρχον φως**

Μερικές φορές πρέπει να επινοήσουμε ένα τρόπο για να φαίνεται ο φωτισμός πραγματικός

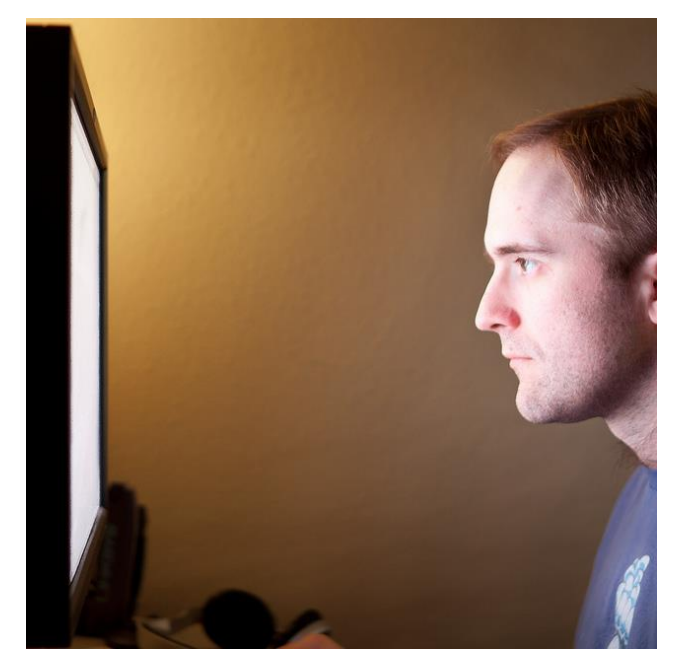

Εικόνα 44

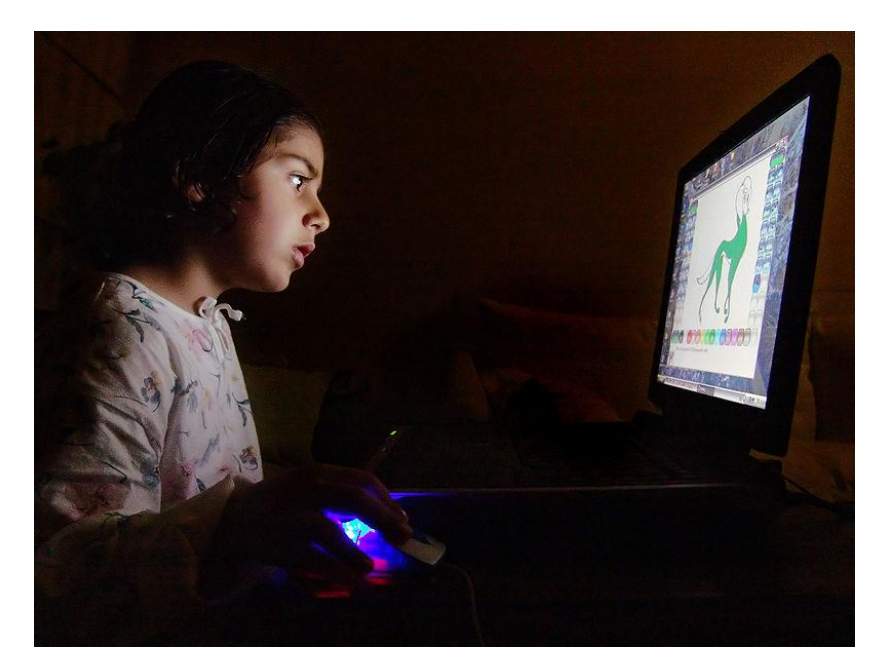

Εικόνα 45

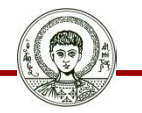

Αριστοσέλέλειο Πανεπιτσσήἠμαο Θεσσαλολοκής ης Πανεπτισσήμμα Θεσσαλονίκης

#### Δες κι [εδώ](http://www.cybercollege.com/pix/complite.jpg)

Ηλεκτρονικά ΜΜΕ

Τμήμα Δημοσιογραφίας & ΜΜΕ  $\frac{1}{\sum_{i=1}^{n} \sum_{i=1}^{n} \sum_{j=1}^{n} \sum_{j=$ 

## **Ειδικές περιπτώσεις φωτισμού**

• Ελαττώνοντας την λεπτομέρεια στις επιφάνειες

• Αυξάνοντας την λεπτομέρεια στις επιφάνειες

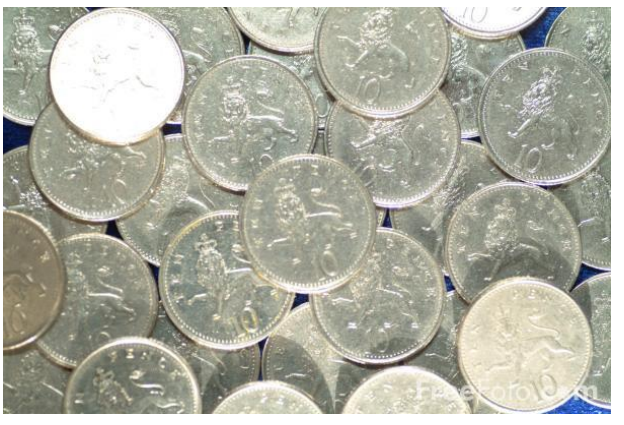

Εικόνα 46

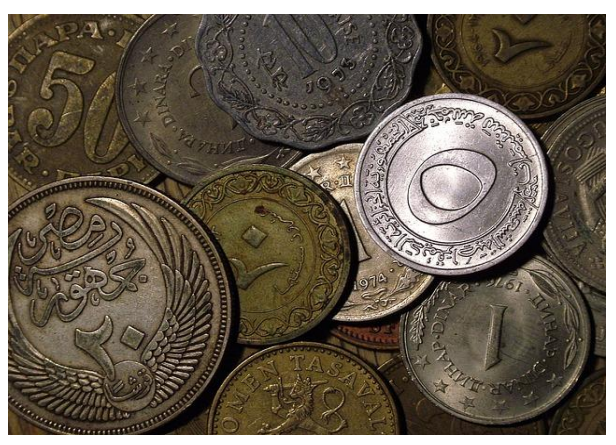

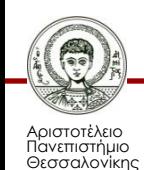

Για περισσότερα [εδώ](http://www.cybercollege.com/tvp035.htm) Εικόνα 47

# **Ειδικές περιπτώσεις φωτισμού**

#### High key

Η παρακάτω φωτογραφία έχει φωτιστεί με high key δηλαδή από μεγάλο ύψος. Αυτό δημιουργεί έναν επίπεδο φωτισμό χωρίς να υπάρχουν σκιές.

#### Low key

Αντίθετα όταν φωτίζουμε μία σκηνή low key όπως βλέπουμε στην παρακάτω εικόνα εννοούμε πως το ύψος του key ήταν πολύ χαμηλό.

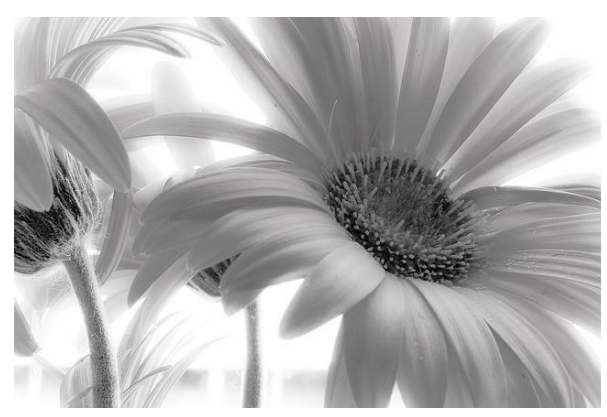

Εικόνα 48

Δείτε άλλα παραδείγματα <u>[εδώ](http://www.cybercollege.com/tvp035.htm)</u>

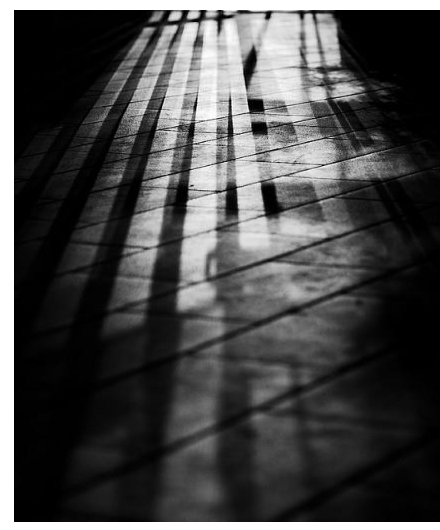

Εικόνα 49

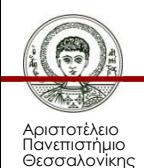

## **Αναφορές εικόνων 1/11**

- 1. soft light <http://www.flickr.com/photos/brookepatinphotography/6123901598/> By Brooke Patin, [CC BY-NC-SA 2.0, [\(http://creativecommons.org/licenses/by-nc](http://creativecommons.org/licenses/by-nc-sa/2.0/deed.en)[sa/2.0/deed.en](http://creativecommons.org/licenses/by-nc-sa/2.0/deed.en))] via flickr
- 2. hard light <http://www.flickr.com/photos/brookepatinphotography/6123901474/> By Brooke Patin, [CC BY-NC-SA 2.0, [\(http://creativecommons.org/licenses/by-nc](http://creativecommons.org/licenses/by-nc-sa/2.0/deed.en)[sa/2.0/deed.en](http://creativecommons.org/licenses/by-nc-sa/2.0/deed.en))] via flickr
- 3. A Hard Light

<http://www.flickr.com/photos/jamesrdoe/2109840703/> By jamesrdoe, [CC BY-ND 2.0, [\(http://creativecommons.org/licenses/by](http://creativecommons.org/licenses/by-nd/2.0/deed.en)[nd/2.0/deed.en](http://creativecommons.org/licenses/by-nd/2.0/deed.en))] via flickr

4. Soft Light

<http://www.flickr.com/photos/tamdotcom/825256492/> By tamdotcom, [CC BY-NC-ND 2.0, ([http://creativecommons.org/licenses/by-nc](http://creativecommons.org/licenses/by-nc-nd/2.0/deed.en)[nd/2.0/deed.en](http://creativecommons.org/licenses/by-nc-nd/2.0/deed.en))] via flickr

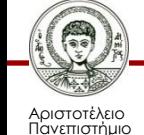

Θεσσαλονίκης

Ηλεκτρονικά ΜΜΕ

## **Αναφορές εικόνων 2/11**

- 6. Studio Setup <http://www.flickr.com/photos/cats-eye-view/421704046/> By Chris Lim, [CC BY-NC-ND 2.0, ([http://creativecommons.org/licenses/by-nc](http://creativecommons.org/licenses/by-nc-nd/2.0/deed.en)[nd/2.0/deed.en](http://creativecommons.org/licenses/by-nc-nd/2.0/deed.en))] via flickr
- 7. DSC\_4915 <http://www.flickr.com/photos/gwendy/6296168380/> By Steph, [CC BY-SA 2.0, [\(http://creativecommons.org/licenses/by](http://creativecommons.org/licenses/by-sa/2.0/deed.en)[sa/2.0/deed.en](http://creativecommons.org/licenses/by-sa/2.0/deed.en))] via flickr
- 8. soft light

[http://www.flickr.com/photos/image\\_munky/7570626760/](http://www.flickr.com/photos/image_munky/7570626760/) By Alan, [CC BY-NC 2.0, [\(http://creativecommons.org/licenses/by](http://creativecommons.org/licenses/by-nc/2.0/deed.en)[nc/2.0/deed.en\)](http://creativecommons.org/licenses/by-nc/2.0/deed.en)] via flickr

9. #ds284 soft light

<http://www.flickr.com/photos/rosipaw/4929266231/> By rosipaw - back with comments at the weekend, [CC BY-NC-SA 2.0, [\(http://creativecommons.org/licenses/by-nc-sa/2.0/deed.en\)](http://creativecommons.org/licenses/by-nc-sa/2.0/deed.en)] via flickr

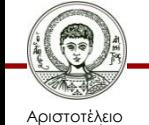

Πανεπιστήμιο Θεσσαλονίκης Ηλεκτρονικά ΜΜΕ

Τμήμα Δημοσιογραφίας & ΜΜΕ

## **Αναφορές εικόνων 3/11**

#### 9-10. Sun01

[http://commons.wikimedia.org/wiki/File%3ASun01.jpg](http://commons.wikimedia.org/wiki/File:Sun01.jpg) By Kamalakanta Jena (Own work) [CC-BY-SA-3.0 [\(http://creativecommons.org/licenses/by-sa/3.0\)](http://creativecommons.org/licenses/by-sa/3.0)], via Wikimedia Commons from Wikimedia Commons

11. Tajmahal bathing in Sunlight

[http://commons.wikimedia.org/wiki/File%3ATajmahal\\_bathing\\_in\\_Sunlight.jpg](http://commons.wikimedia.org/wiki/File:Tajmahal_bathing_in_Sunlight.jpg) By Shefali11011 (Own work) [CC-BY-SA-3.0 [\(http://creativecommons.org/licenses/by-sa/3.0](http://creativecommons.org/licenses/by-sa/3.0))], via Wikimedia Commons from Wikimedia Commons

12. Compact fluorescent lamp

[http://commons.wikimedia.org/wiki/File%3ACompact\\_fluorescent\\_lamp.jpg](http://commons.wikimedia.org/wiki/File:Compact_fluorescent_lamp.jpg) By Levente Fulop from Brno, Czech Republic (Livin' green aka EU Light-Bulb Ban!) [CC-BY-2.0 ([http://creativecommons.org/licenses/by/2.0\)](http://creativecommons.org/licenses/by/2.0)], via Wikimedia Commons from Wikimedia Commons

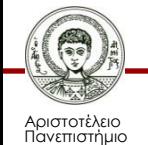

Θεσσαλονίκης

## **Αναφορές εικόνων 4/11**

- 13. Incandescent light bulb on db [http://commons.wikimedia.org/wiki/File%3AIncandescent\\_light\\_bulb\\_on\\_db.jpg](http://commons.wikimedia.org/wiki/File:Incandescent_light_bulb_on_db.jpg) By Dickbauch [GFDL ([http://www.gnu.org/copyleft/fdl.html\)](http://www.gnu.org/copyleft/fdl.html) or CC-BY-SA-3.0 [\(http://creativecommons.org/licenses/by-sa/3.0/](http://creativecommons.org/licenses/by-sa/3.0/))], via Wikimedia Commons from Wikimedia Commons
- 14. Sekonic L-358

<http://www.flickr.com/photos/ivyfield/6920686717/in/photostream/> By Yutaka Tsutano, [CC BY 2.0,

[\(http://creativecommons.org/licenses/by/2.0/deed.en\)](http://creativecommons.org/licenses/by/2.0/deed.en)] via flickr

15. SEKONIC DUAL MASTER L-558 Light meter <http://www.flickr.com/photos/haribote/4678831400/> By haribote, [CC BY-NC 2.0, [\(http://creativecommons.org/licenses/by](http://creativecommons.org/licenses/by-nc/2.0/deed.en)[nc/2.0/deed.en\)](http://creativecommons.org/licenses/by-nc/2.0/deed.en)] via flickr

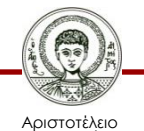

Πανεπιστήμιο Θεσσαλονίκης Ηλεκτρονικά ΜΜΕ

# **Αναφορές εικόνων 5/11**

- 16. "Gossen Starlite II" All-In One Lightmeter 4045 <http://www.flickr.com/photos/great7/3953599177/> By Eye of Great7, [CC BY-NC-ND 2.0, [\(http://creativecommons.org/licenses/by](http://creativecommons.org/licenses/by-nc-nd/2.0/deed.en)[nc-nd/2.0/deed.en](http://creativecommons.org/licenses/by-nc-nd/2.0/deed.en))]via flickr
- 17, 25. Tv studio camera

[http://commons.wikimedia.org/wiki/File%3ATv\\_studio\\_camera.png](http://commons.wikimedia.org/wiki/File:Tv_studio_camera.png) By Nasib Bitar (Own work) [Public domain], via Wikimedia Commons from Wikimedia Commons

18. Rewiring a redhead

<http://www.flickr.com/photos/hockeyshooter/629753307/> By Chris Valentine, [CC BY-NC 2.0, [\(http://creativecommons.org/licenses/by](http://creativecommons.org/licenses/by-nc/2.0/deed.en)[nc/2.0/deed.en\)](http://creativecommons.org/licenses/by-nc/2.0/deed.en)] via flickr

19. Dim

<http://www.flickr.com/photos/joconnell/504783550/> By Joseph O'Connell, [CC BY-SA 2.0, (http://creativecommons.org/licenses/bysa/2.0/deed.en)] via flickr

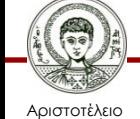

Πανεπιστήμιο Θεσσαλονίκης Ηλεκτρονικά ΜΜΕ

## **Αναφορές εικόνων 6/11**

- 20. Teensy DMX Interface <http://www.flickr.com/photos/wwward0/9028901585/in/photostream/> By William Ward, [CC BY-NC-SA 2.0, (http://creativecommons.org/licenses/bync-sa/2.0/deed.en)] via flickr
- 21. 4 point lighting [http://commons.wikimedia.org/wiki/File%3A4\\_point\\_lighting.svg](http://commons.wikimedia.org/wiki/File:4_point_lighting.svg) By Theonlysilentbob, converted to SVG by tiZom (Own work) [Public domain], via Wikimedia Commons from Wikimedia Commons
- 22. Example portrait with three-point lighting, by James Jeffrey [http://commons.wikimedia.org/wiki/File%3AExample\\_portrait\\_with\\_three](http://commons.wikimedia.org/wiki/File:Example_portrait_with_three-point_lighting,_by_James_Jeffrey.jpg)point lighting%2C by James Jeffrey.jpg By James Jeffrey (originally posted to Flickr as P1013402) [CC-BY-2.0 [\(http://creativecommons.org/licenses/by/2.0\)](http://creativecommons.org/licenses/by/2.0)], via Wikimedia Commons from Wikimedia Commons
- 27. fill light <http://www.flickr.com/photos/schmopinions/5722684615/in/photostream/> By Dan Perl, [CC BY-ND 2.0, ([http://creativecommons.org/licenses/by](http://creativecommons.org/licenses/by-nd/2.0/deed.en)[nd/2.0/deed.en](http://creativecommons.org/licenses/by-nd/2.0/deed.en))] via flickr

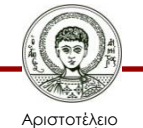

Πανεπιστήμιο Θεσσαλονίκης

# **Αναφορές εικόνων 7/11**

- 28. Chessmen in backlight [http://commons.wikimedia.org/wiki/File%3AChessmen\\_in\\_backlight.jpg](http://commons.wikimedia.org/wiki/File:Chessmen_in_backlight.jpg) By Jeff Meyer [CC-BY-2.0 (<http://creativecommons.org/licenses/by/2.0>)], via Wikimedia Commons from Wikimedia Commons
- 30. Angelica 2007 Hair Light <http://akuard-stock.deviantart.com/art/Angelica-2007-Hair-Light-158289936> by ~Akuard-Stock, [CC BY-NC 3.0, [\(http://creativecommons.org/licenses/by](http://creativecommons.org/licenses/by-nc/3.0/)[nc/3.0/\)](http://creativecommons.org/licenses/by-nc/3.0/)] via deviantart
- 31. 31. Red Light Background <http://www.flickr.com/photos/brianauer/3725969571/in/photostream/> By Brian Auer, [CC BY-NC-ND 2.0 [\(http://creativecommons.org/licenses/by-nc](http://creativecommons.org/licenses/by-nc-nd/2.0/deed.en)[nd/2.0/deed.en](http://creativecommons.org/licenses/by-nc-nd/2.0/deed.en))] via flickr
- 33. backlight rocker

<http://kareems.deviantart.com/art/backlight-rocker-63835387> By kareems, [CC BY-NC-SA 3.0 [\(http://creativecommons.org/licenses/by-nc](http://creativecommons.org/licenses/by-nc-sa/3.0/)[sa/3.0](http://creativecommons.org/licenses/by-nc-sa/3.0/)/)] via deviantart

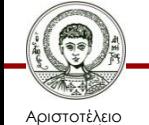

Πανεπιστήμιο Θεσσαλονίκης Ηλεκτρονικά ΜΜΕ

## **Αναφορές εικόνων 8/11**

- 34. Fenyvisszaverodes [http://commons.wikimedia.org/wiki/File%3AF%C3%A9nyvisszaver%C5%91d%C3%A9s.jpg](http://commons.wikimedia.org/wiki/File:F%C3%A9nyvisszaver%C5%91d%C3%A9s.jpg) By Zatonyi Sandor (ifj.) (Own work) [GFDL [\(http://www.gnu.org/copyleft/fdl.html](http://www.gnu.org/copyleft/fdl.html)) or CC-BY-SA-3.0 [\(http://creativecommons.org/licenses/by-sa/3.0](http://creativecommons.org/licenses/by-sa/3.0))], via Wikimedia Commons from Wikimedia Commons
- 35. Reflexao

[https://commons.wikimedia.org/wiki/File%3AReflexao.svg](https://commons.wikimedia.org/wiki/File:Reflexao.svg) By Marcelo Reis (Own work) [GFDL [\(http://www.gnu.org/copyleft/fdl.html](http://www.gnu.org/copyleft/fdl.html)) or CC-BY-SA-3.0 [\(http://creativecommons.org/licenses/by-sa/3.0/](http://creativecommons.org/licenses/by-sa/3.0/))], via Wikimedia Commons from Wikimedia Commons

36. Difracao

[https://commons.wikimedia.org/wiki/File%3ADifracao.png](https://commons.wikimedia.org/wiki/File:Difracao.png) By Marcelo Reis (Own work) [GFDL [\(http://www.gnu.org/copyleft/fdl.html](http://www.gnu.org/copyleft/fdl.html)) or CC-BY-SA-3.0 [\(http://creativecommons.org/licenses/by-sa/3.0/](http://creativecommons.org/licenses/by-sa/3.0/))], via Wikimedia Commons from Wikimedia Commons

37. Corner-reflector.svg

<http://commons.wikimedia.org/wiki/File:Corner-reflector.svg> (public domain), via Wikimedia Commons from Wikimedia Commons

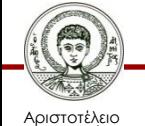

σνεπιστήμιο Θεσσαλονίκης Ηλεκτρονικά ΜΜΕ

## **Αναφορές εικόνων 9/11**

- 38. TV Studio set <http://www.flickr.com/photos/upyourego/2439068430/> By Ryan Morrison, [CC BY-NC-SA 2.0 [\(http://creativecommons.org/licenses/by](http://creativecommons.org/licenses/by-nc-sa/2.0/deed.en)[nc-sa/2.0/deed.en\)](http://creativecommons.org/licenses/by-nc-sa/2.0/deed.en)] via flickr
- 39. Television studio HTV [http://commons.wikimedia.org/wiki/File%3ATelevision\\_studio\\_HTV.jpg](http://commons.wikimedia.org/wiki/File:Television_studio_HTV.jpg) By Krish Dulal (Own work) [CC-BY-SA-3.0 [\(http://creativecommons.org/licenses/by-sa/3.0](http://creativecommons.org/licenses/by-sa/3.0)) or GFDL [\(http://www.gnu.org/copyleft/fdl.html](http://www.gnu.org/copyleft/fdl.html))], via Wikimedia Commons from Wikimedia Commons
- 40. SJOC Studio III <http://www.flickr.com/photos/wolframburner/5436508964/> By Wolfram Burner, [CC BY-NC 2.0 [\(http://creativecommons.org/licenses/by](http://creativecommons.org/licenses/by-nc/2.0/deed.en)[nc/2.0/deed.en\)](http://creativecommons.org/licenses/by-nc/2.0/deed.en)] via flickr
- 41. Crufts BBC Studio (11) <http://www.flickr.com/photos/williamhook/2322457616/> By William Hook, [CC BY-SA 2.0 [\(http://creativecommons.org/licenses/by](http://creativecommons.org/licenses/by-sa/2.0/deed.en)[sa/2.0/deed.en](http://creativecommons.org/licenses/by-sa/2.0/deed.en))] via flickr

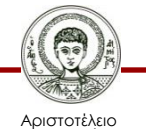

Ιανεπιστήμιο Θεσσαλονίκης

## **Αναφορές εικόνων 10/11**

- 42. BTV <http://www.flickr.com/photos/xiaming/73027616/> By Ming Xia, [CC BY-NC-SA 2.0 [\(http://creativecommons.org/licenses/by-nc](http://creativecommons.org/licenses/by-nc-sa/2.0/deed.en)[sa/2.0/deed.en](http://creativecommons.org/licenses/by-nc-sa/2.0/deed.en))] via flickr
- 43. Tractor cam <http://www.flickr.com/photos/teflon/8568734378/> By Martin Deutsch, [CC BY-NC-ND 2.0 [\(http://creativecommons.org/licenses/by](http://creativecommons.org/licenses/by-nc-nd/2.0/deed.en)[nc-nd/2.0/deed.en](http://creativecommons.org/licenses/by-nc-nd/2.0/deed.en))] via flickr
- 44. Computer User [http://www.flickr.com/photos/daniel\\_gies/5427386376/](http://www.flickr.com/photos/daniel_gies/5427386376/) By ~dgies, [CC BY-NC-ND 2.0 ([http://creativecommons.org/licenses/by-nc](http://creativecommons.org/licenses/by-nc-nd/2.0/deed.en)[nd/2.0/deed.en](http://creativecommons.org/licenses/by-nc-nd/2.0/deed.en))] via flickr
- 45. Child and Computer 08473 [http://commons.wikimedia.org/wiki/File%3AChild\\_and\\_Computer\\_08473.jpg](http://commons.wikimedia.org/wiki/File:Child_and_Computer_08473.jpg) By Nevit Dilmen (Own work) [GFDL [\(http://www.gnu.org/copyleft/fdl.html](http://www.gnu.org/copyleft/fdl.html)) or CC-BY-SA-3.0 [\(http://creativecommons.org/licenses/by-sa/3.0/](http://creativecommons.org/licenses/by-sa/3.0/))], via Wikimedia Commons from Wikimedia Commons

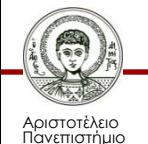

Θεσσαλονίκης

# **Αναφορές εικόνων 11/11**

- 46. 10 Pence Coin <http://www.freefoto.com/preview/04-37-15/10-Pence-Coin> By Ian Britton, [CC BY-NC-ND 3.0 ([http://creativecommons.org/licenses/by-nc](http://www.freefoto.com/preview/04-37-15/10-Pence-Coin)[nd/3.0](http://www.freefoto.com/preview/04-37-15/10-Pence-Coin)/)] via freefoto
- 47. münzen alt währung metall geld bargeld hartgeld <http://pixabay.com/de/m%C3%BCnzen-alt-w%C3%A4hrung-metall-geld-168459/> Public Domain Dedication, via pixabay
- 48. Spring Flower (High Key) <http://www.flickr.com/photos/danielray/3313001020/> By Dan Thibodeaux, [CC BY-NC-ND 2.0 ([http://creativecommons.org/licenses/by](http://creativecommons.org/licenses/by-nc-nd/2.0/deed.en)[nc-nd/2.0/deed.en](http://creativecommons.org/licenses/by-nc-nd/2.0/deed.en))] via flickr
- 49. low key test

<http://www.flickr.com/photos/gianlucap/120935800/> By Gianluca Pistilli, [CC BY-NC-ND 2.0 ([http://creativecommons.org/licenses/by](http://creativecommons.org/licenses/by-nc-nd/2.0/deed.en)[nc-nd/2.0/deed.en](http://creativecommons.org/licenses/by-nc-nd/2.0/deed.en))] via flickr

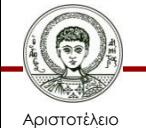

Πανεπιστήμιο Θεσσαλονίκης

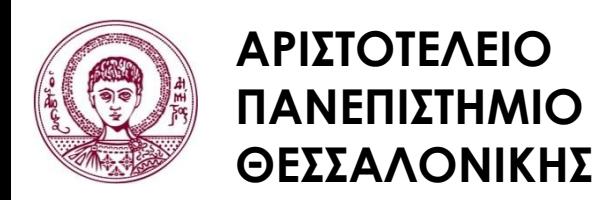

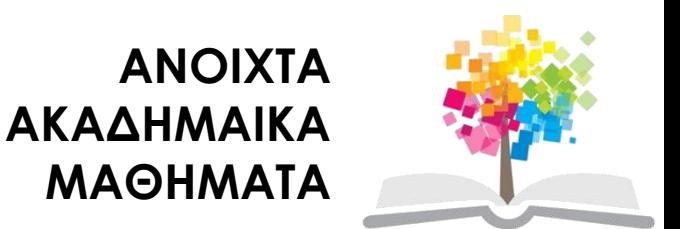

## **Τέλος Ενότητας**

### Επεξεργασία: Γιομελάκης Δημήτριος Θεσσαλονίκη, Εαρινό εξάμηνο 2012-13

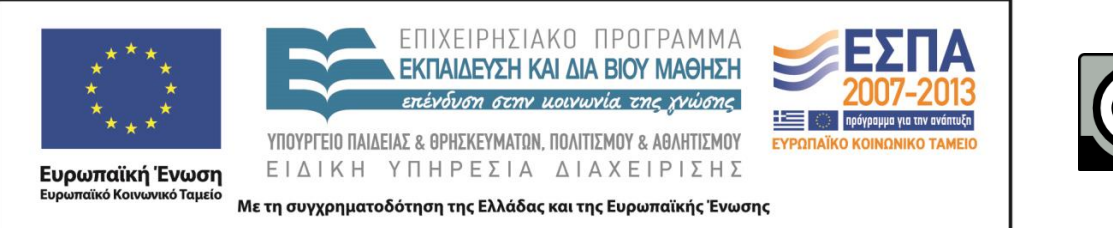

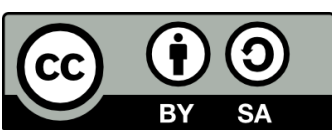